# Scientific Notation and Significant Figures

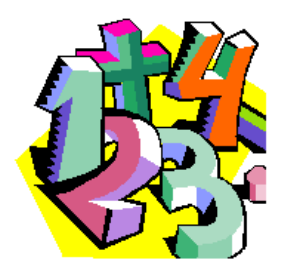

## Writing Numbers in Scientific Notation

- 1. Move the decimal point to the **right** or the **left** in order obtain only **one leading digit**.
- 2. If the decimal is moved to the **right**, then **subtract** from the **power of 10** the number of times you moved the decimal.
- 3. If the decimal is moved to the **left**, then **add** to the **power of 10** the number of times you moved the decimal.

**Example:**  $1,530 = 1,53 \times 10^3$  or  $.00153 = 1,53 \times 10^{-3}$ 

### Significant Figures

Using significant figures (sig figs) allows scientists the ability to round off calculations without compromising the integrity of their research.

Remember a calculation is only as good as the measurements, a measurement only as good as the tool and a tool is only as good as the person using it.

#### **Recognizing Significant Figures**

- 1. All non-zero digits are significant.
- 2. All zeroes between sig figs are significant.
- 3. Leading zeroes are never significant.
- 4. Trailing zeroes are significant if there is a written decimal point.

#### Temperature Conversions

$$
{}^{\circ}F = 1.8 {}^{\circ}C + 32
$$
  
 ${}^{\circ}C = \frac{{}^{\circ}F - 32}{1.8}$   
 $K = {}^{\circ}C + 273$ 

*"Self-discipline is the ability to make yourself do what you should do, when you should do it, whether you feel like it or not." --Elbert Hubbard*